## **Create a** Desktop Requisition in Maximo for Tools **SOPP1**<br> **FM** Procurement **Page** 1 of 4 **FM** Procurement

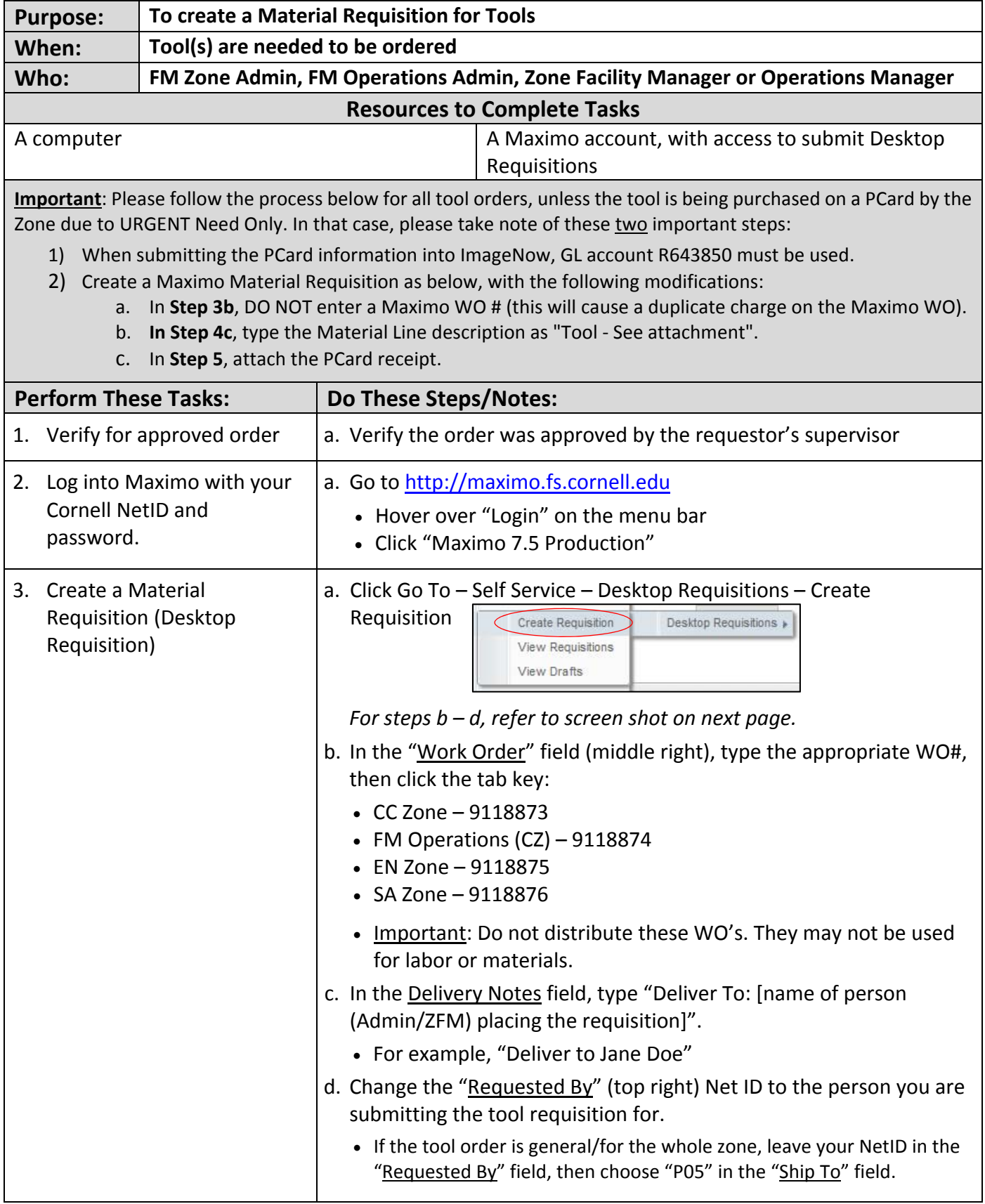

## **Create a** Desktop Requisition in Maximo for Tools **SOP P1**<br>**Page 2 of 4 FM** Procurement

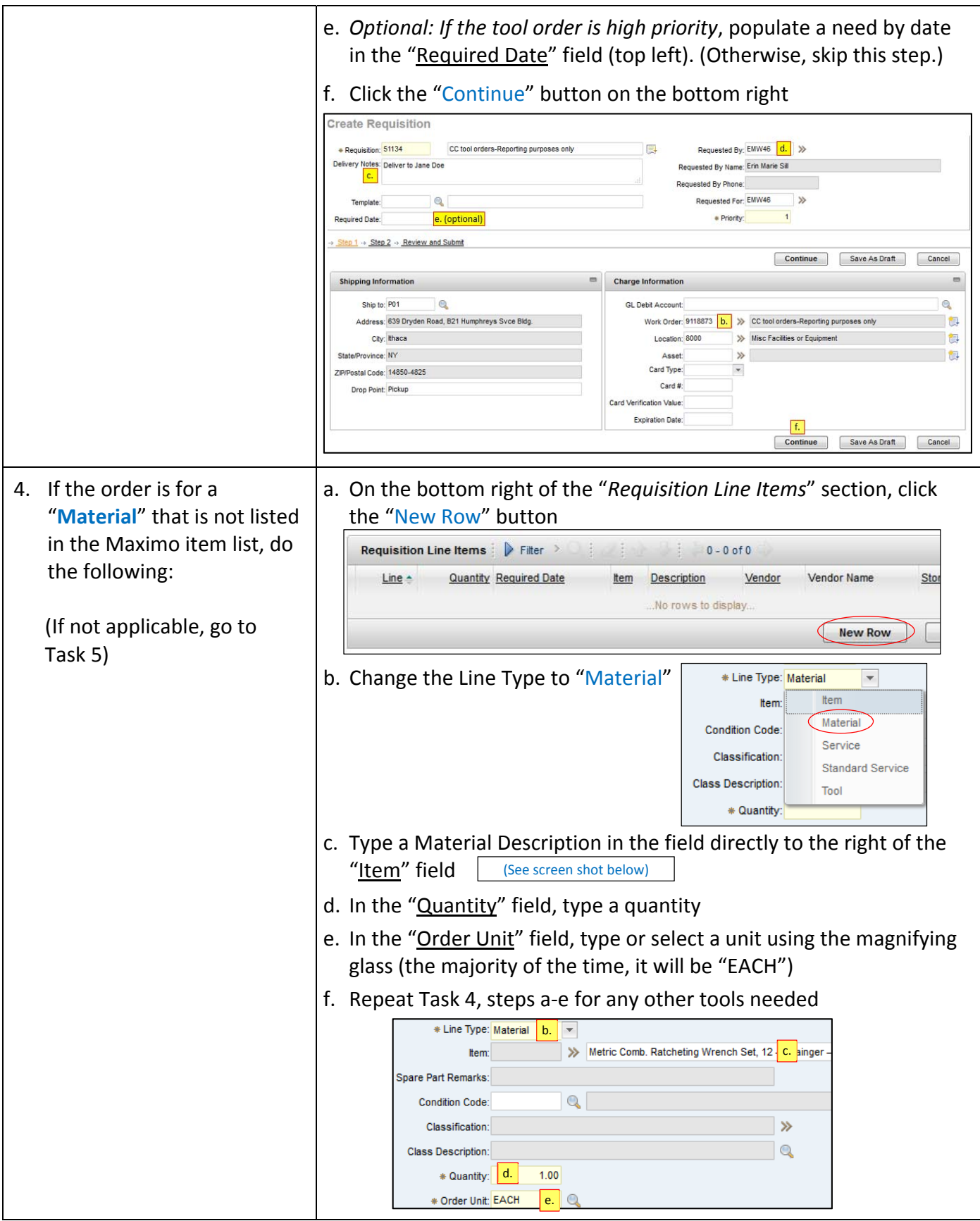

## **Create a** Desktop Requisition in Maximo for Tools **SOP P1**<br>**Page 3 of 4 FM** Procurement

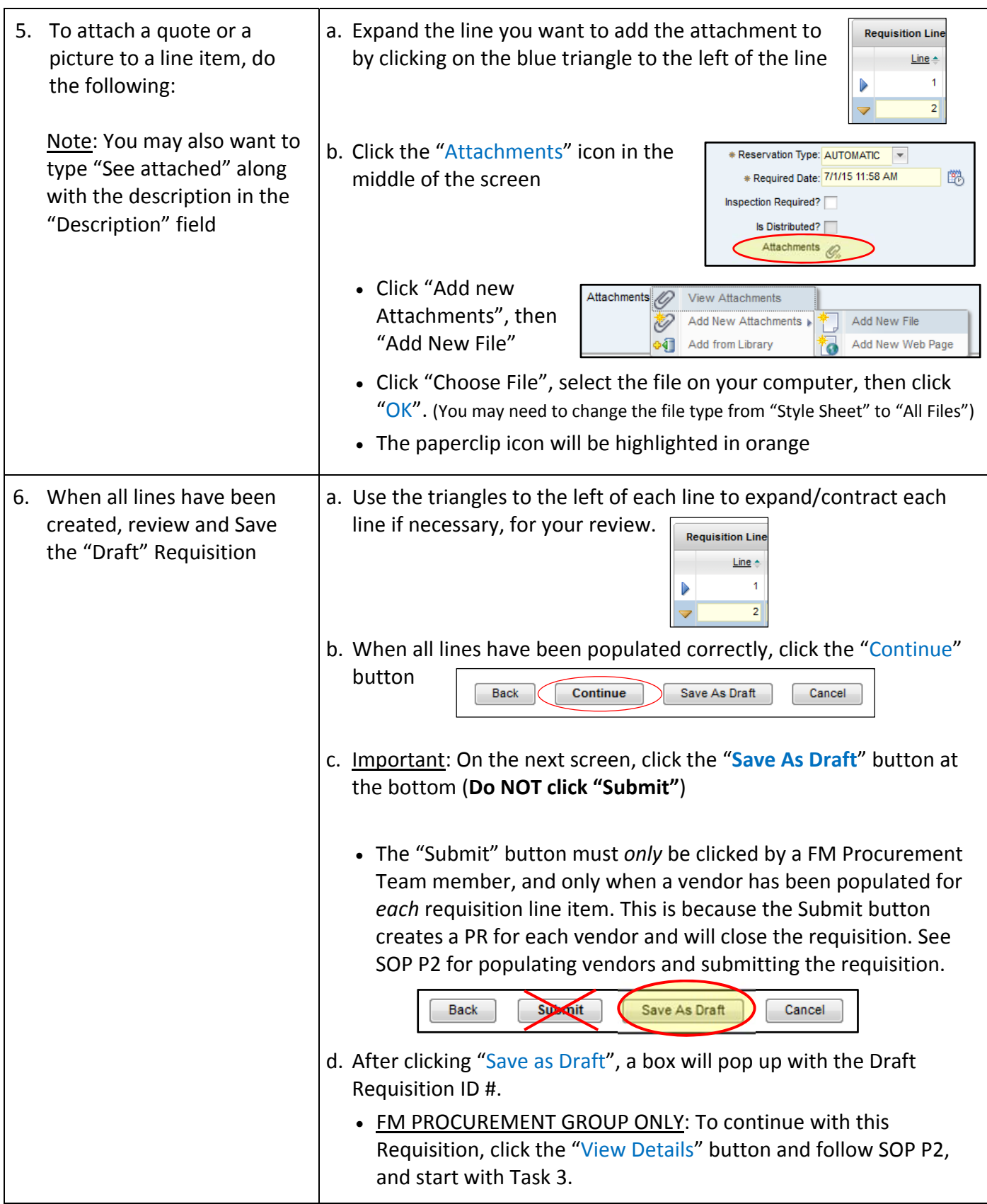

## **Create a** Desktop Requisition in Maximo for Tools **SOPP1**<br>**FM** Procurement **Page** 4 of 4 **FM** Procurement

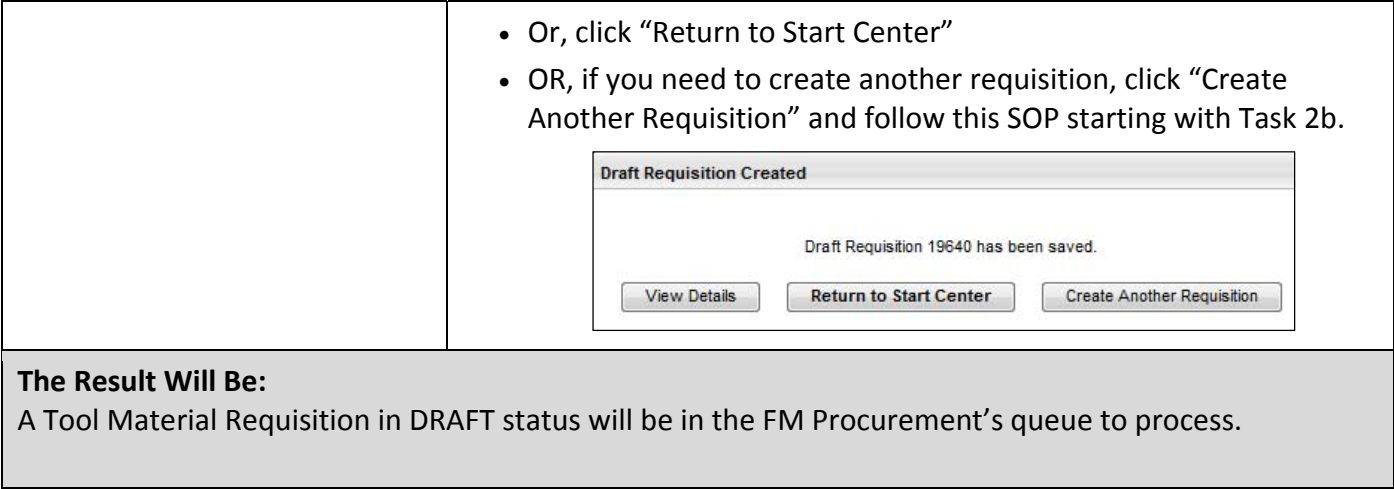

**Reference Information:**